## Hoopla Quick Start

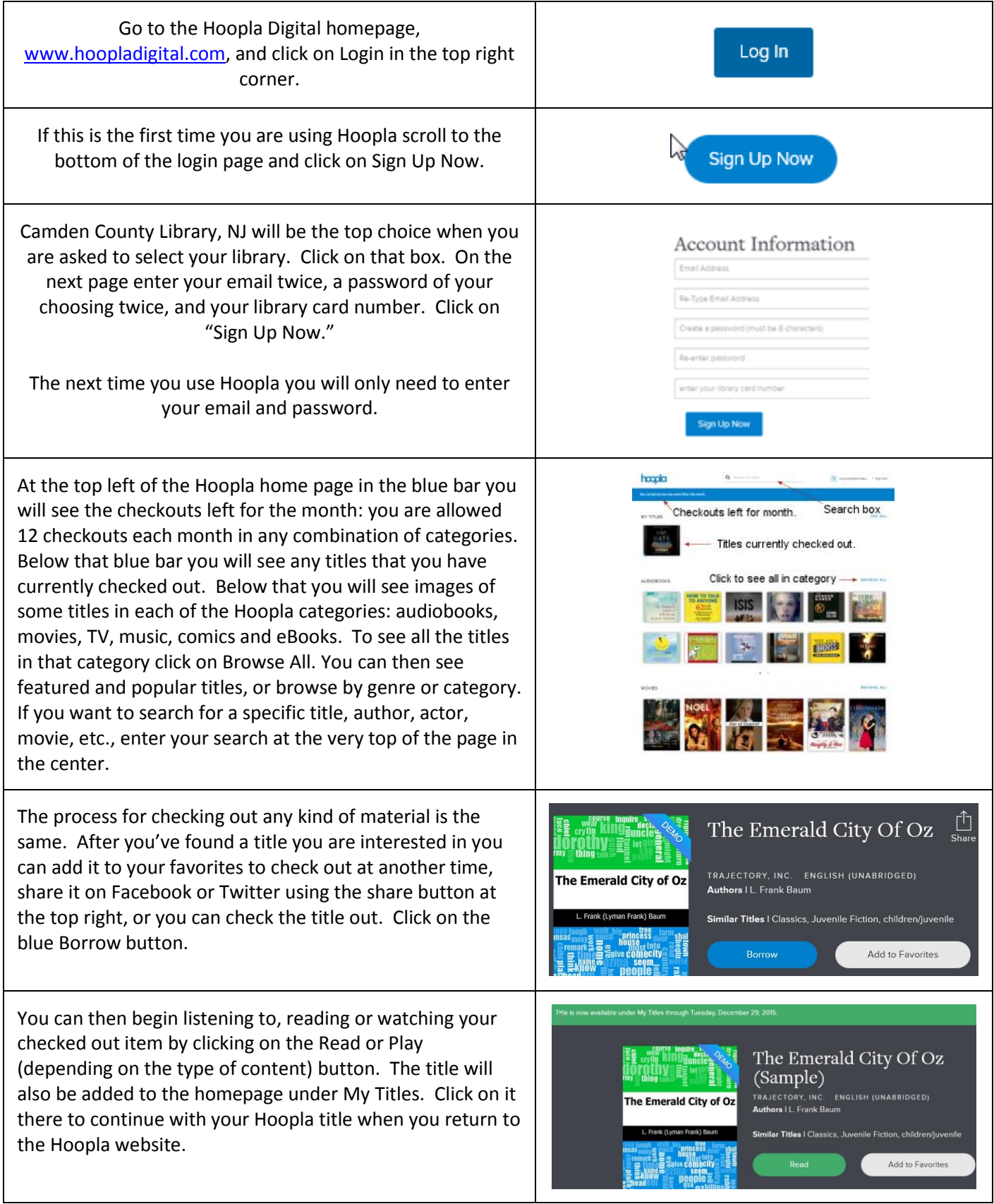